## **KBSW180122 Win32-/**

rotation\_action\_demo,

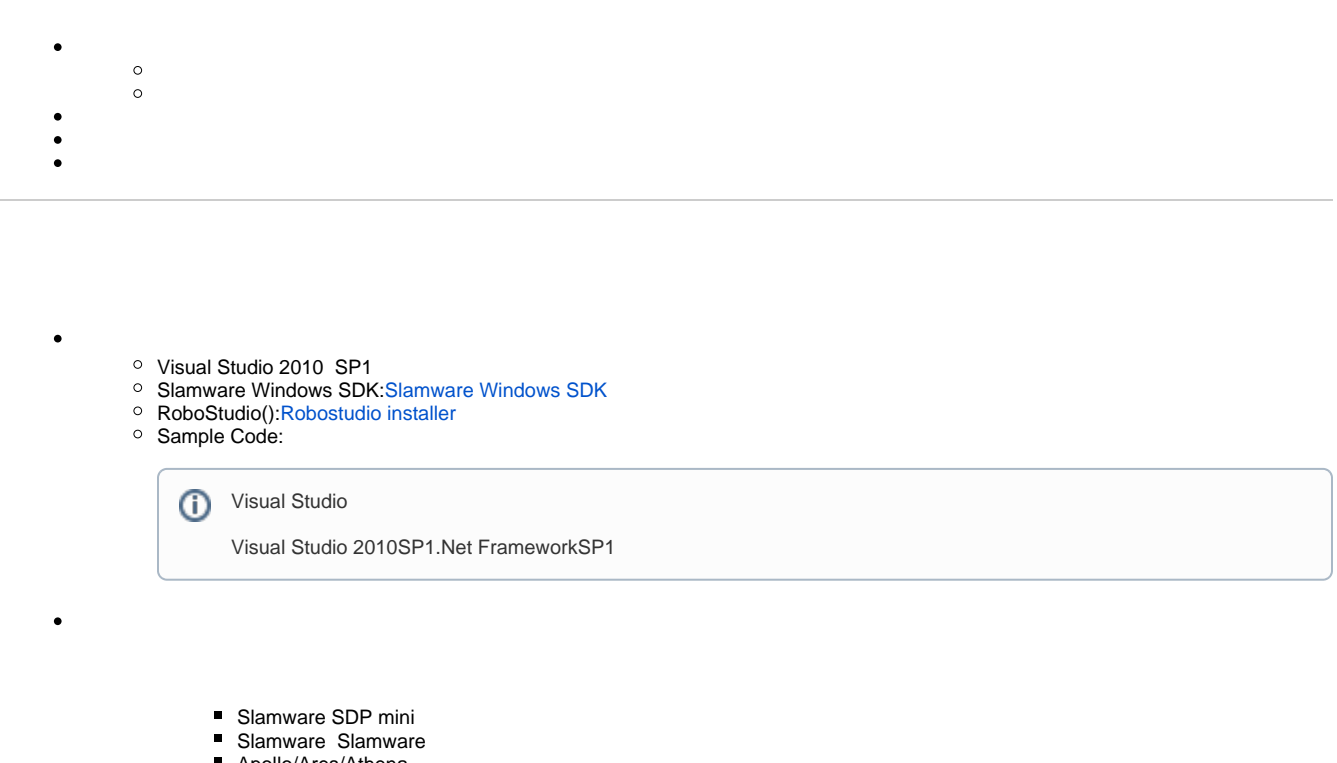

■ Apollo/Ares/Athena

[Win32-](https://wiki.slamtec.com/pages/viewpage.action?pageId=16154733)

- 1. **samplesrotation\_action\_demo, StartUp project** Solution 'samples' (9 projects)
	-
	- > si artifacts\_demo
	- > 3 composite\_map\_demo
	- > Si configure\_network\_demo
	- > **Solution** get\_laser\_scan
	- > st\_power\_status
	- > **o** get\_sensor\_value
	- > 關 go\_home\_to\_charge
	- $\,$ **M** move\_to\_spot
	- rotation\_action\_demo  $\mathcal{P}$

2. **rotation\_action\_demo, Slamware SDK includelib**

⊙

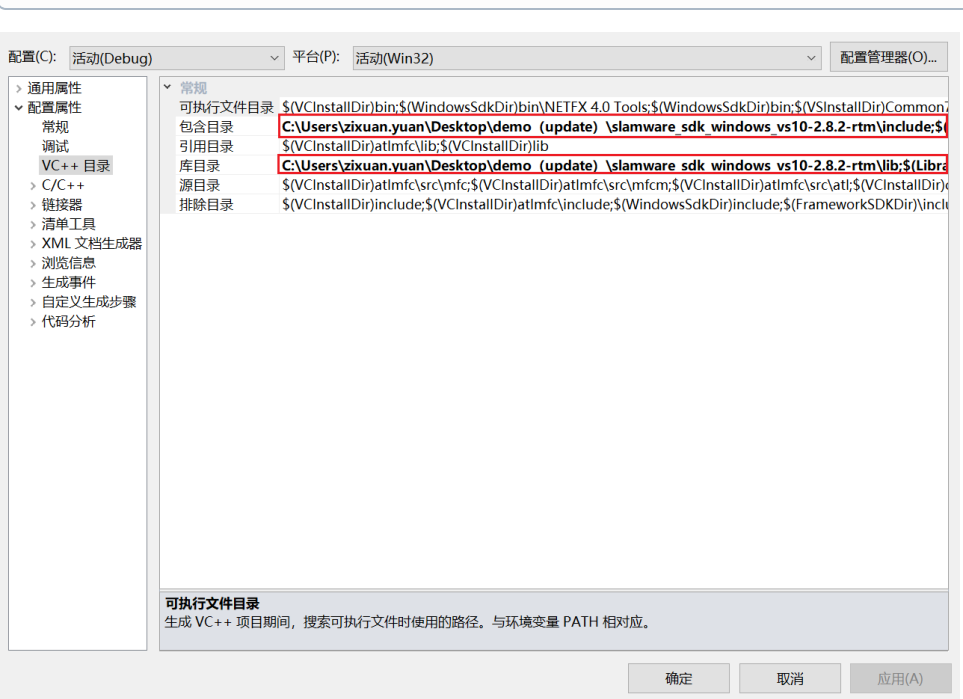

## 3. **rotation\_action\_demo, Debuggingcommand Arguments 192.168.11.1 rotation\_action\_demo <IP address>**

**G** Slamware SDKincludelibVisual Studio

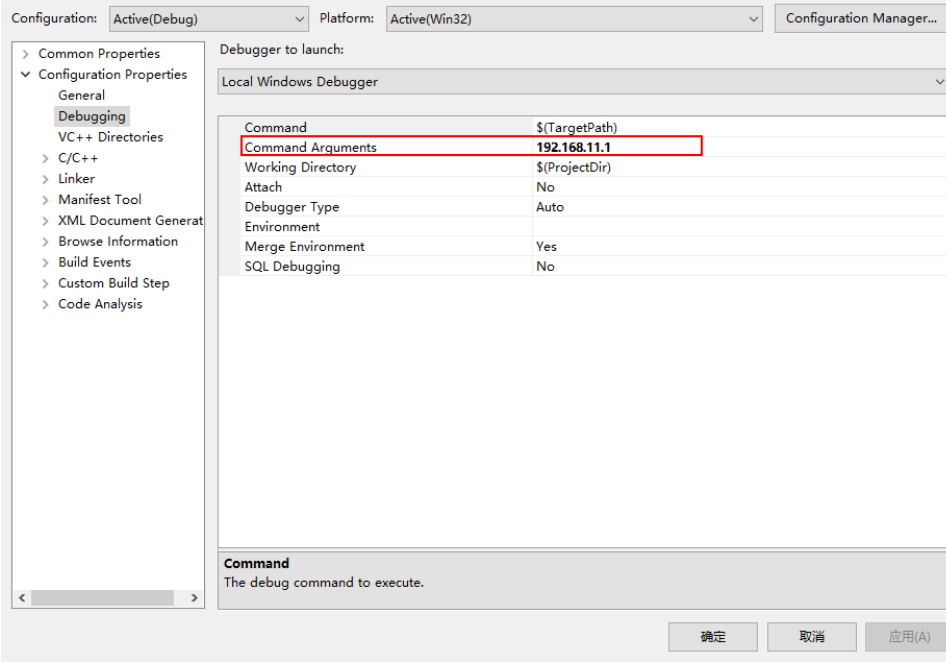

4. **F5**

5. **Robostudio**

Your browser does not support the HTML5 video element

```
 SlamwareCorePlatform sdp = SlamwareCorePlatform::connect(argv[1], 1445);
std::cout <<"SDK Version: " << sdp.getSDKVersion() << std::endl;
std::cout <<"SDP Version: " << sdp.getSDPVersion() << std::endl;
       rpos::actions::MoveAction action = sdp.getCurrentAction();
       if (action)
                action.cancel(); 
        //anticlockwise rotation
        rpos::core::Rotation rotation(pi*2, 0, 0);
        action = sdp.rotate(rotation);
       action.waitUntilDone();
       std::cout << "Action Status: " << action.getStatus() << std::endl;
        //clockwise rotation
  rotation.yaw() = pi * (-2);
      action = sdp.rotate(rotation); action.waitUntilDone();
       std::cout << "Action Status: " << action.getStatus() << std::endl;
       //rotate to a certain orientation
       rpos::core::Rotation orientation(pi, 0, 0);
       action = sdp.rotateTo(orientation);
       action.waitUntilDone();
        std::cout << "Action Status: " << action.getStatus() << std::endl;
```
**/**